### COMP 322: Fundamentals of Parallel Programming

Lecture 33: Task Affinity with Places

Mack Joyner mjoyner@rice.edu

http://comp322.rice.edu

# Organization of a Shared-Memory Multicore Symmetric Multiprocessor (SMP)

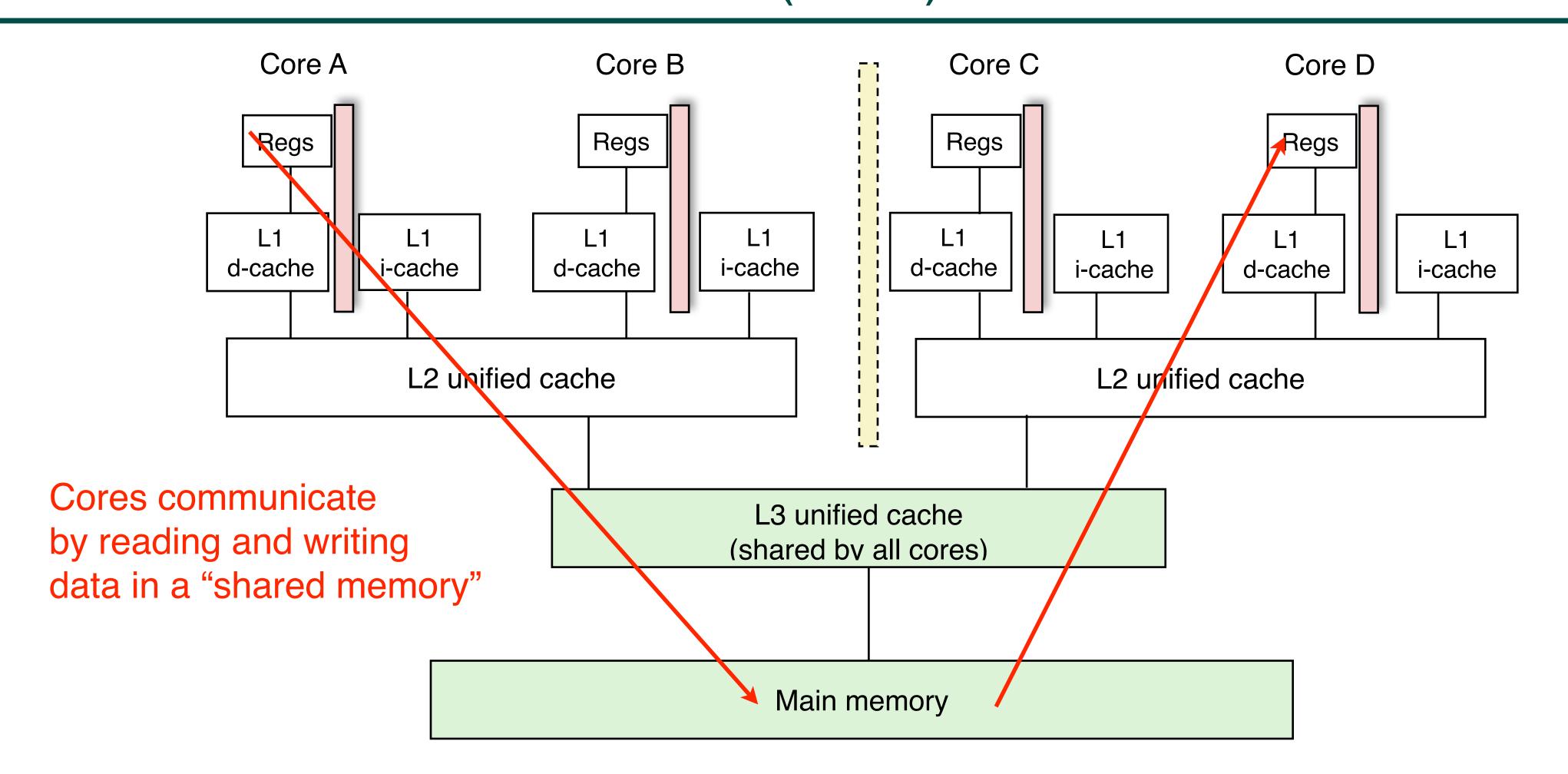

- Memory hierarchy for a single Intel Xeon (Nehalem) Quad-core processor chip
  - —A NOTS node contains TWO 8-core or 12-core E5-2650 v2 Ivy Bridge chips, for a total of 16 or 24 cores

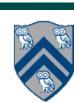

# What is the cost of a Memory Access? An example Memory Hierarchy

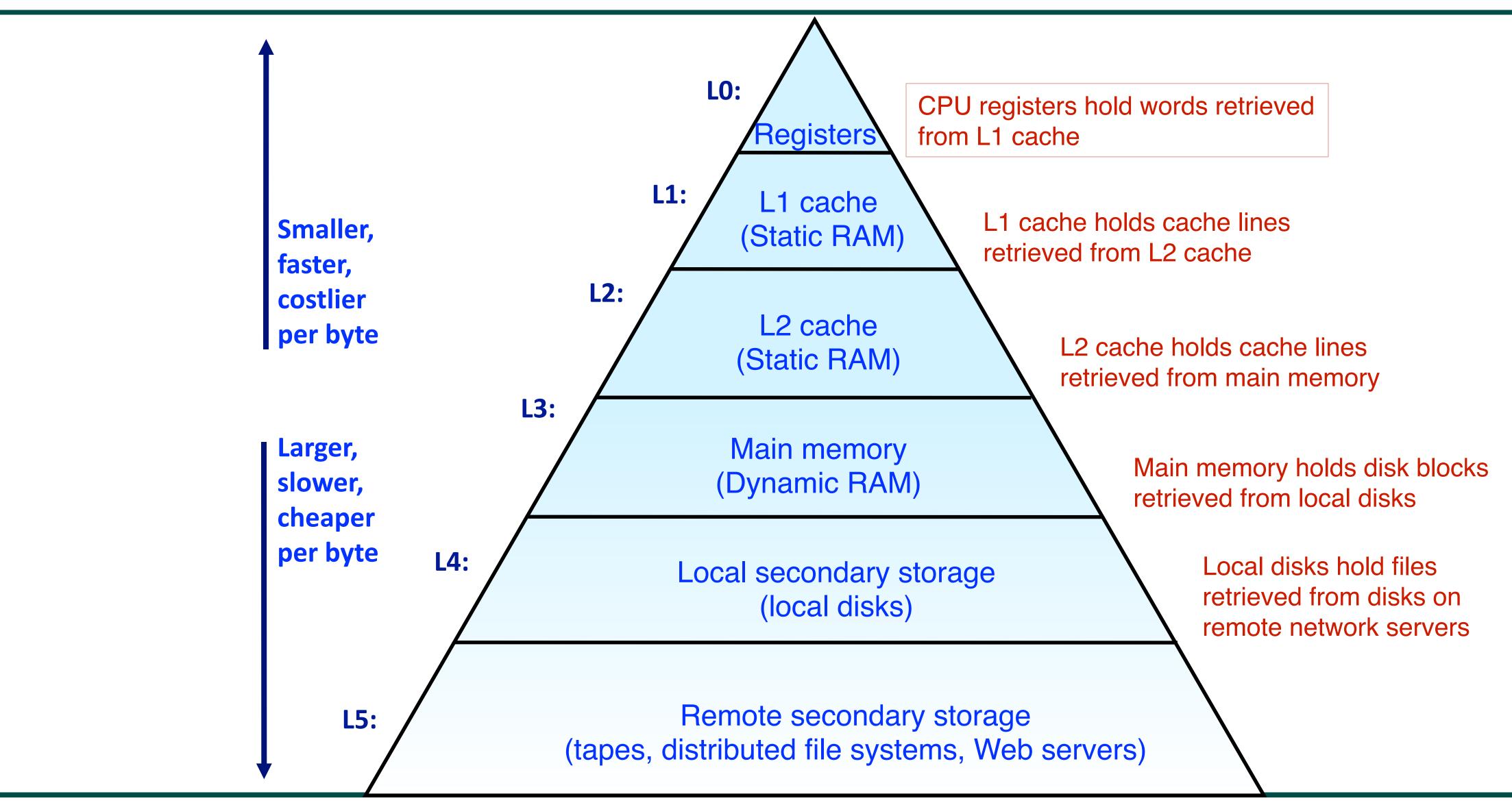

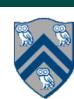

### Cache Memories

- Cache memories are small, fast SRAM-based memories managed automatically in hardware.
  - Hold frequently accessed blocks of main memory
- CPU looks first for data in caches (e.g., L1, L2, and L3), then in main memory.
- Typical system structure:

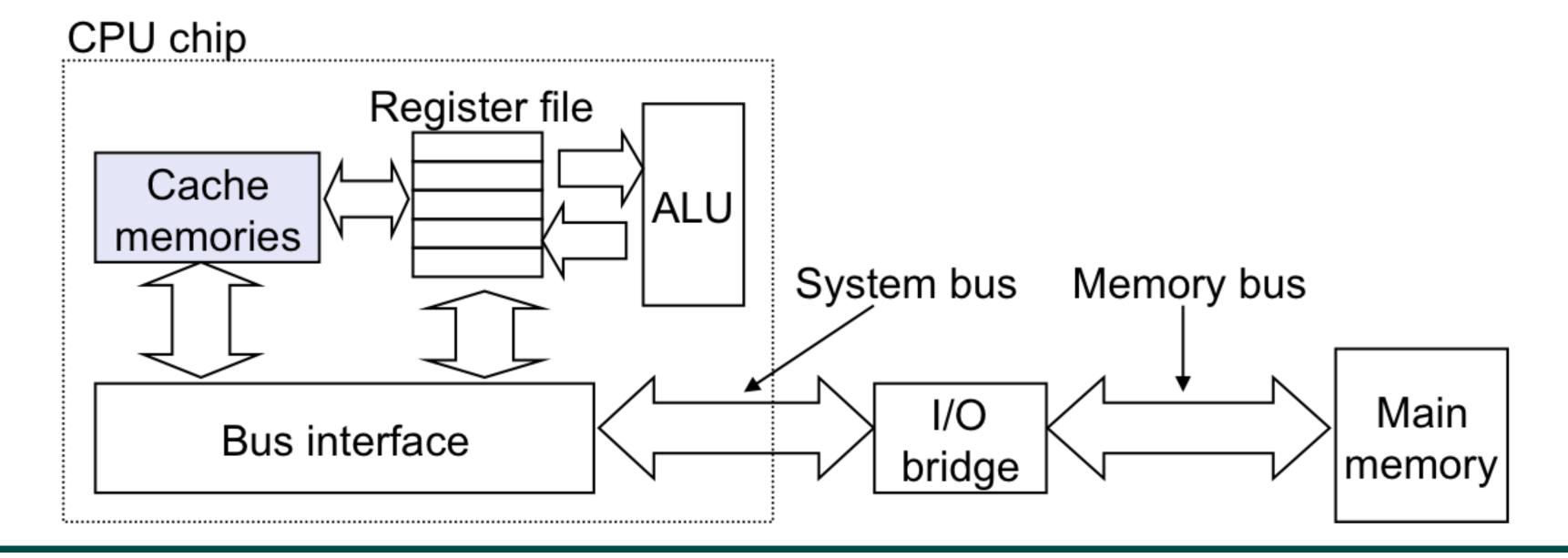

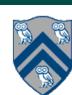

# Locality

- Principle of Locality:
  - Empirical observation: Programs tend to use data and instructions with addresses near or equal to those they have used recently
- Temporal locality:
  - Recently referenced items are likely to be referenced again in the near future

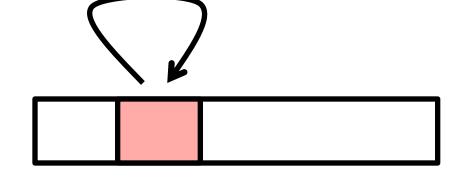

- Spatial locality:
  - Items with nearby addresses tend
     to be referenced close together in time

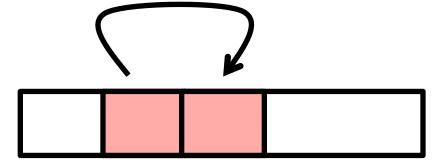

- A Java programmer can only influence spatial locality at the intra-object level
  - The garbage collector and memory management system determines inter-object placement

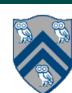

### Locality Example

```
sum = 0;

for (i = 0; i < n; i++)

sum += a[i];

return sum;
```

- Data references
  - Reference array elements in succession (stride-1 reference pattern).
  - Reference variable sum each iteration.
- Instruction references
  - Cycle through loop repeatedly.
  - Reference instructions in sequence.

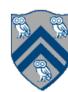

### Memory Hierarchy in a Multicore Processor

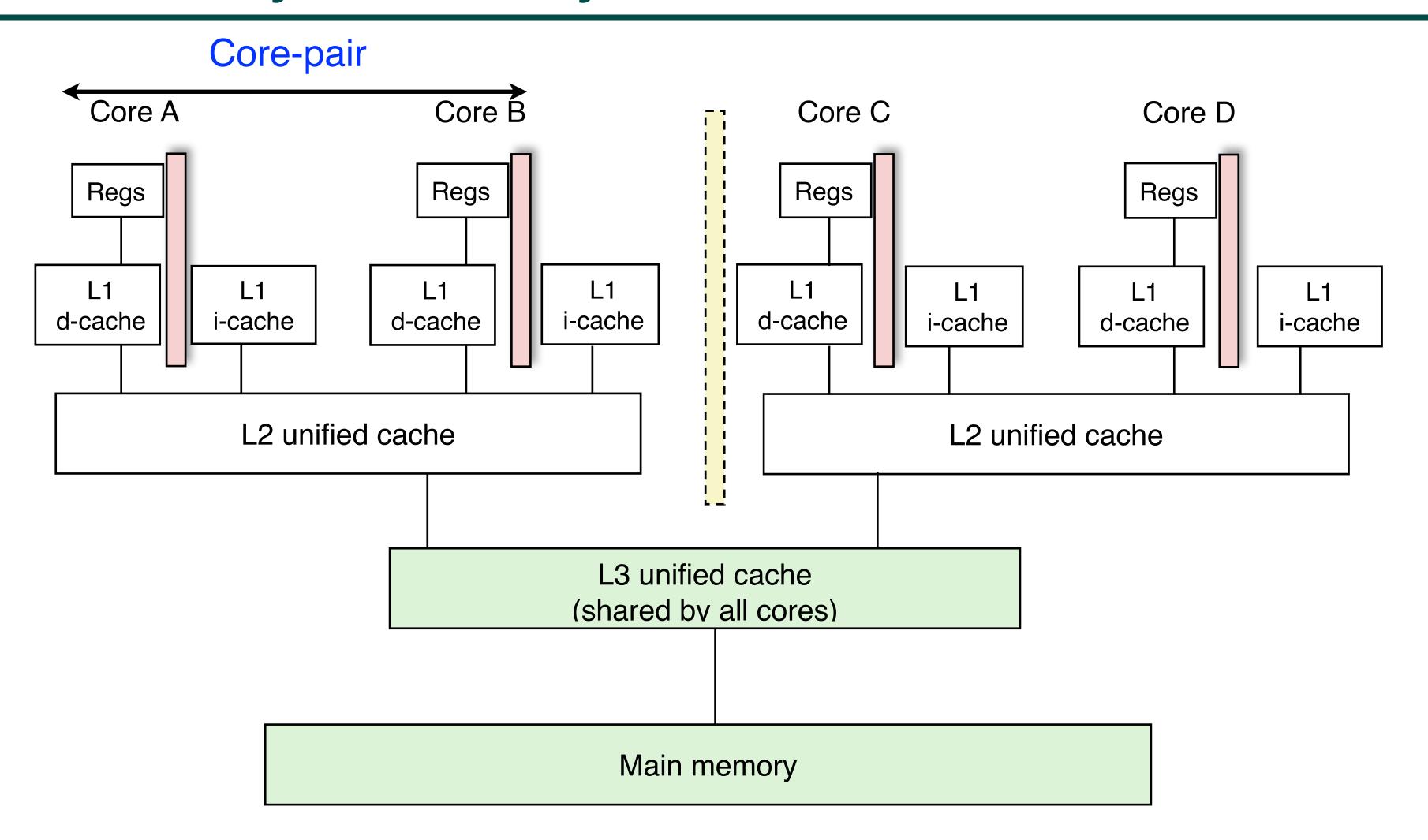

Memory hierarchy for a single Intel Xeon (Nehalem) Quad-core processor chip

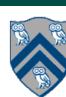

## Programmer Control of Task Assignment to Processors

- The parallel programming constructs that we've studied thus far result in tasks that are assigned to processors dynamically by the HJ runtime system
  - Programmer does not worry about task assignment details
- Sometimes, programmer control of task assignment can lead to significant performance advantages due to improved locality
- Motivation for HJ "places"
  - Provide the programmer a mechanism to restrict task execution to a subset of processors for improved locality

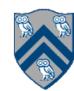

### Places in HJlib

# HJ programmer defines mapping from HJ tasks to set of places

HJ runtime defines mapping from places to one or more worker Java threads per place

The API calls
HjSystemProperty.numPlaces.set(p);
HjSystemProperty.numWorkers.set(w);

when executing an HJ program can be used to specify

- p, the number of places
- w, the number of worker threads per place we will abbreviate this as p:w

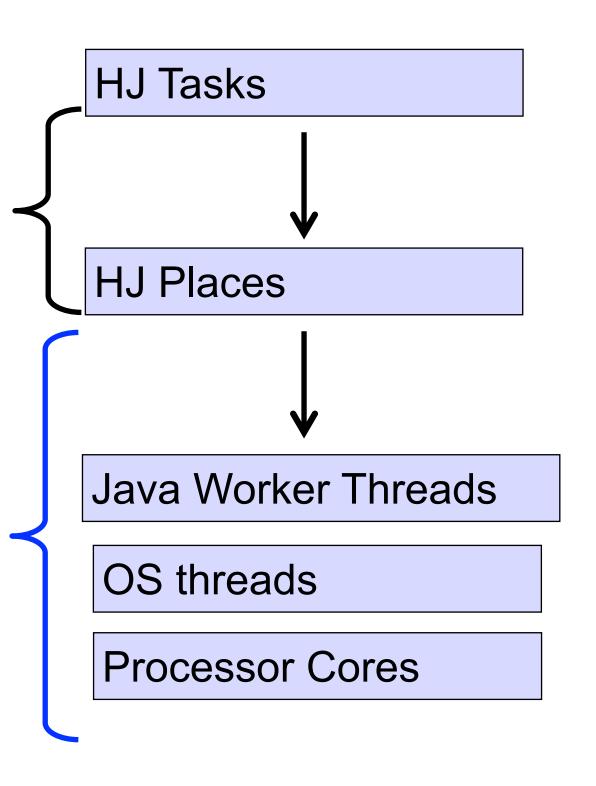

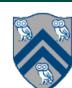

# Example of 4:2 option on an 8-core node (4 places w/ 2 workers per place)

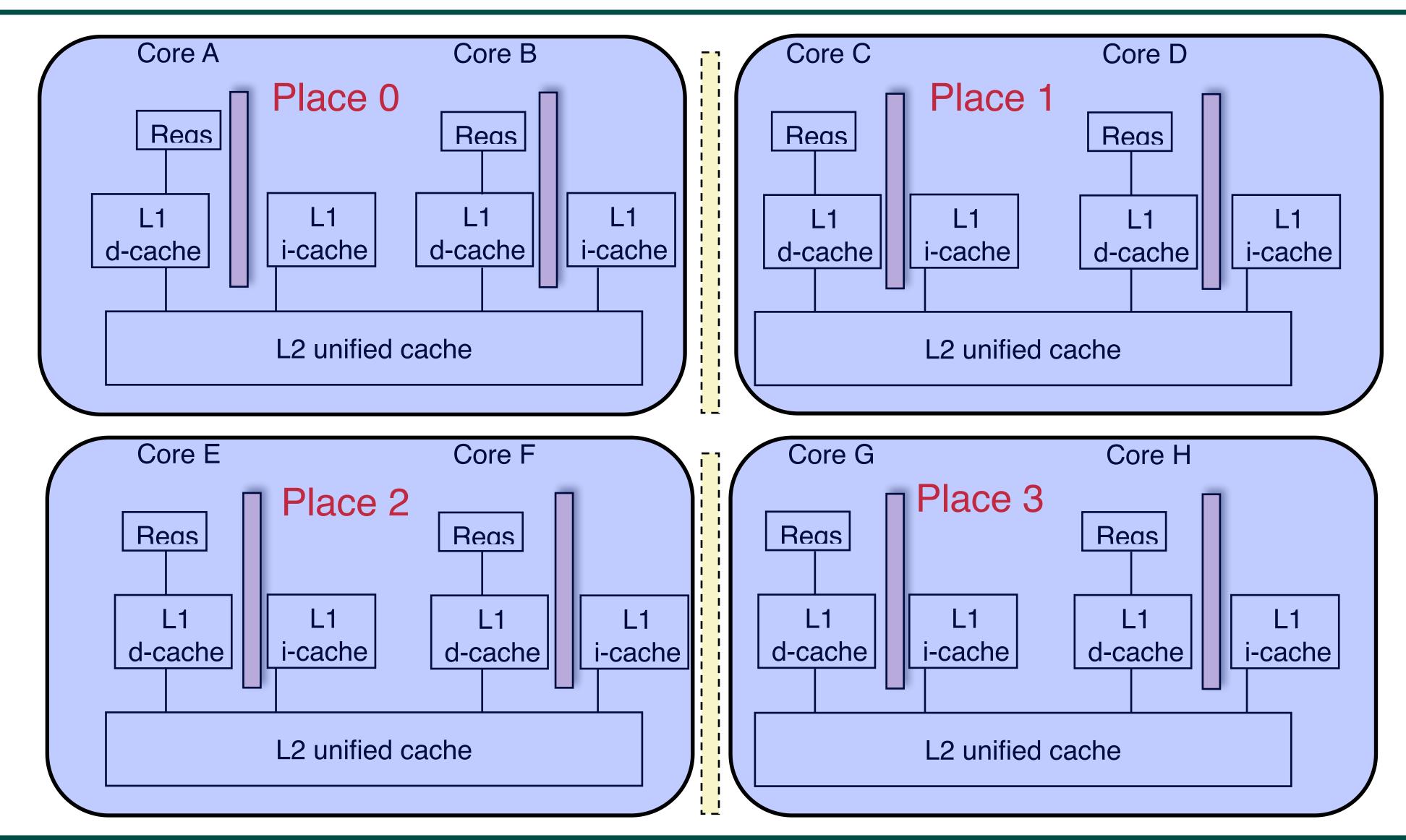

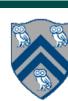

10

#### Places in HJlib

```
here() = place at which current task is executing
numPlaces() = total number of places (runtime constant)
    Specified by value of p in runtime option:
    HjSystemProperty.numPlaces.set(p);
place(i) = place corresponding to index i
<place-expr>.toString() returns a string of the form "place(id=0)"
<place-expr>.id() returns the id of the place as an int
asyncAt(P, () -> S)
```

- Creates new task to execute statement S at place P
- async(() -> S) is equivalent to asyncAt(here(), () -> S)
- Main program task starts at place(0)

Note that here() in a child task refers to the place P at which the child task is executing, not the place where the parent task is executing

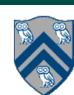

### Example of 4:2 option on an 8-core node (4 places w/ 2 workers per place)

```
// Main program starts at place 0
                                                                                                                                        asyncAt(place(1), () \rightarrow S3);
asyncAt(place(0), () \rightarrow S1);
                                                                                                                                        asyncAt(place(1), () \rightarrow S4);
asyncAt(place(0), () \rightarrow S2);
                                                                                                                                        asyncAt(place(1), () \rightarrow S5);
                                                                                                      Core C
                                                                            Core B
                                                                                                                               Core D
                                                   Core A
                                                              Place 0
                                                                                                                 Place 1
                                                    Reas
                                                                            Reas
                                                                                                      Reas
                                                                                                                               Reas
                                                                                                        L1
                                                                                                                                 L1
                                                                                                                                             L1
                                                               i-cache
                                                                          d-cache
                                                                                      i-cache
                                                                                                     d-cache
                                                                                                               i-cache
                                                                                                                                          i-cache
                                                d-cache
                                                                                                                              d-cache
                                                              L2 unified cache
                                                                                                                 L2 unified cache
                                                                                                       Core G
                                                   Core E
                                                                            Core F
                                                                                                                                Core H
                                                                                                                 Place 3
                                                               Place 2
                                                                                                      Reas
                                                   Reas
                                                                           Reas
                                                                                                                              Reas
                                                     L1
                                                                 L1
                                                                              L1
                                                                                                                                             L1
                                                                                          L1
                                                                                                                                 L1
                                                  d-cache
                                                                           d-cache
                                                                                                     d-cache
                                                                                                                 i-cache
                                                                                                                                          i-cache
                                                              i-cache
                                                                                       i-cache
                                                                                                                              d-cache
                                                              L2 unified cache
                                                                                                                 L2 unified cache
 asyncAt(place(2), () \rightarrow S6);
                                                                                                                                           asyncAt(place(3), () \rightarrow S9);
 asyncAt(place(2), () \rightarrow S7);
                                                                                                                                            asyncAt(place(3), () -> S10);
```

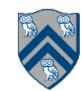

asyncAt(place(2), () -> S8);

### Example of 1:8 option (1 place w/ 8 workers per place)

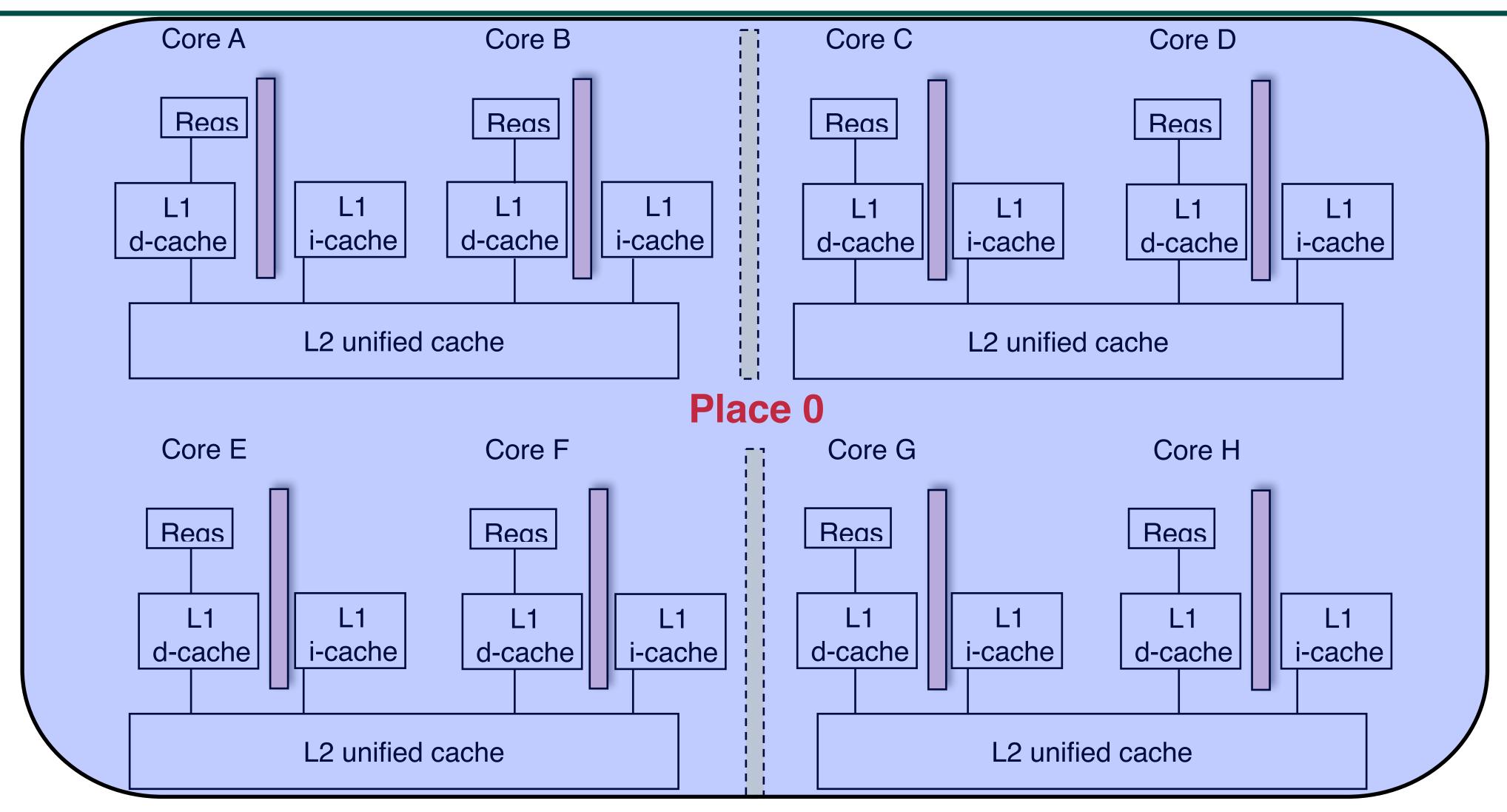

All async's run at place 0 when there's only one place!

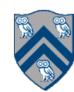

### HJ program with places

```
private static class T1 {
       final HjPlace affinity;
2.
       public T1(HjPlace affinity) {
4.
        // set affinity of instance to place where it is created
5.
        this.affinity = here();
6.
7.
         . . .
8.
       public void foo() { ... }
9.
10.
11.
     finish(() -> {
12.
       println("Parent place: " + here());
13.
       for (T1 a : t1Objects) {
14.
        // Execute async at place with affinity to a
15.
         asyncAt(a.affinity, () -> {
16.
          println("Child place: " + here()); // Child task's place
17.
          a.foo();
18.
19.
21.
```

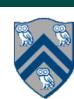

### **Block Distribution**

- A block distribution splits the index region into contiguous subregions, one per place, while trying to keep the subregions as close to equal in size as possible.
- Block distributions can improve the performance of parallel loops that exhibit spatial locality across contiguous iterations.
- Example: dist.get(index) for a block distribution on 4 places, when index is in the range, 0...15

| Index    | 0 | 1 | 2 | 3 | 4 | 5 | 6 | 7 | 8 | 9 | 10 | 11 | 12 | 13 | 14 | 15 |
|----------|---|---|---|---|---|---|---|---|---|---|----|----|----|----|----|----|
| Place id | 0 |   |   |   | 1 |   |   |   | 2 |   |    |    | 3  |    |    |    |

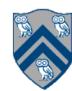

### Distributed Parallel Loops

- The pseudocode below shows the typical pattern used to iterate over an input region r, while creating one async task for each iteration p at the place dictated by distribution d i.e., at place d.get(p).
- This pattern works correctly regardless of the rank and contents of input region r and input distribution d i.e., it is not constrained to block distributions

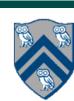

## Chunked Fork-Join Iterative Averaging Example with Places

```
1. public void runDistChunkedForkJoin(
    int iterations, int numChunks, Dist dist) {
    // dist is a user-defined map from int to HjPlace
    for (int iter = 0; iter < iterations; iter++) {
5.
     finish(() -> {
       for (0, numChunks - 1, (jj) -> {
        asyncAt(dist.get(jj), () -> {
         for (getChunk(1, n, numChunks, jj), (j) -> {
8.
           myNew[j] = (myVal[j-1] + myVal[j+1]) / 2.0;
10.
11.
        });
12.
       });
13.
       double[] temp = myNew; myNew = myVal; myVal = temp;
14.
    } // for iter
16. }
```

- Chunk jj is always executed in the same place for each iter
- Method runDistChunkedForkJoin can be called with different values of distribution parameter d

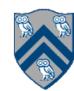

#### Analyzing Locality of Fork-Join Iterative Averaging Example with Places

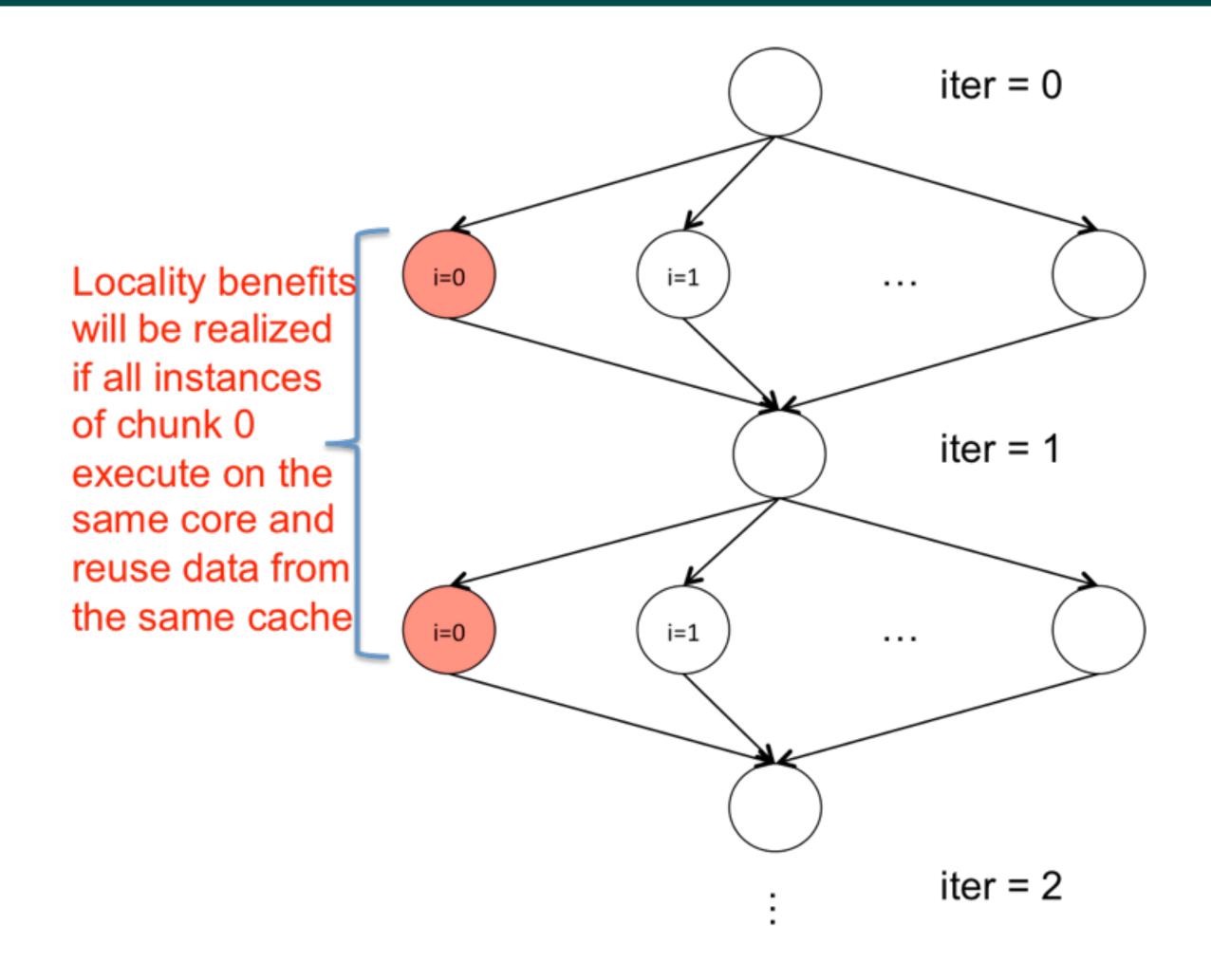

18

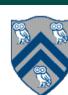

### Cyclic Distribution

- A cyclic distribution "cycles" through places 0 ... place.MAX PLACES 1 when spanning the input region
- Cyclic distributions can improve the performance of parallel loops that exhibit load imbalance
- Example: dist.get(index) for a cyclic distribution on 4 places, when index is in the range, 0...15

| Index    | 0 | 1 | 2 | 3 | 4 | 5 | 6 | 7 | 8 | 9 | 10 | 11 | 12 | 13 | 14 | 15 |
|----------|---|---|---|---|---|---|---|---|---|---|----|----|----|----|----|----|
| Place id | 0 | 1 | 2 | 3 | 0 | 1 | 2 | 3 | 0 | 1 | 2  | 3  | 0  | 1  | 2  | 3  |

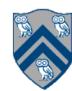